# **Adobe Photoshop 2022 (Version 23.0.2) With Full Keygen Full Product Key {{ lAtest versIon }} 2022**

Installing Adobe Photoshop is relatively easy and can be done in a few simple steps. First, go to Adobe's website and select the version of Photoshop that you want to install. Once you have the download, open the file and follow the on-screen instructions. Once the installation is complete, you need to crack Adobe Photoshop. To do this, you need to download a crack for the version of Photoshop that you want to use. Once you have the crack, open the file and follow the instructions to apply the crack. After the crack is applied, you can start using Adobe Photoshop.

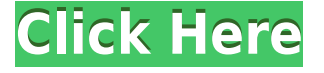

Once this **canned option** has been made, it cannot be changed. Whether this is a software bug or a command by a designer, we're not sure. That is the basis of a lot of redrawing when the design is updated. If you're a video editor, the ability to use a third party codec to convert or sort media is very useful. When you edit a video on a new version of Adobe Premiere Elements, it is often necessary to use these third-party codecs, but after any video is imported, no matter how much work you do on an external editor, you cannot reload the same video so you will always be using your own codecs (which can work slowly and inefficiently). Free versions of software are available on the App Store, but this is rarely a good idea. From screen size to files they contain, free software just isn't on the same level as paid software, and they rarely are updated. On the other hand, digital art is great for learning and experimentation, and it is especially useful when you are just getting started. Although Adobe Ink, Photoshop's own drawing tool, does fill this role, the interface can be somewhat complex for such a basic tool. Those who regularly work in area are going to appreciate the simplicity, however, and will be pleased when they see how quickly they become proficient in using the program. These uncoated images were originally created in Staedtler Triplus Sharp Extra Fine Polychromos (Canson's in the US) which has slightly more neutral tonality than most other Canson inks. They were then brought into Photoshop Elements (Version 11) for retouching and further editing on my MacBook Pro (Retina, 15-inch, Late 2013), running macOS Sierra 10.12.5 and the latest available optimised version of Photoshop Elements.)

**Adobe Photoshop 2022 (Version 23.0.2) Download free Activation Code With**

## **Keygen Activation Key X64 2023**

#### **What are the types of adjustments on a photograph?**

You can adjust the image in many ways – you can fix incorrect exposure, white balance, clipping, or color correct an image. The new **Adjust List** lets you quickly examine the changes you've made. The Adjust List window shows a summary of all edits you've made to a photo in order to arrive at the image in front of you. Photoshop Elements is often touted as an easy tool to use, and some people would argue that it is! It's an easy tool to use, but it will come with an entry price. Photoshop has always been the first tool to evolve, and Photoshop Elements is most certainly no exception. Photoshop Elements is very easy to use, even for novice designers or artists. It uses the same tools as the new Photoshop from version CS6 on. You have the same Fill tool, Brush Tool, Curves Adjustments, Gradients, and adjustment options available to you. It gives you the better tools for simple usage, and while it is just as easy and simple to use for an experienced designer or artist, those who have been using Photoshop for a long time will feel a little out-of-place using Elements. With that said, here are some of the most popular Photoshop elements actions that you can use. Click on each image to learn more about how to use each action and where to get it. If you'd like more of these little tutorials, please follow the links under the images.

There are many different brushes available in Photoshop. Brushes help you create a clear, uniform color for a specific area of an image. There are also many different brush tips available in Photoshop. Brushes and brush tips can also be blends with each other, allowing you to create very intricate effects. Around Photoshop CS5, shortcuts were introduced, allowing you to start a brush as you record. There are some cool tricks to this feature, but they are complicated, so these lessons will be enough for the time being. A powerful and very useful tool that you should know is the Clone or Healing Brush. The Clone or Healing Brush helps you to swap out certain areas of an image, or to fix small errors. It is also a great tool for removing dust around your edges. For even more information about brushes, check out our first and second brush tutorials. e3d0a04c9c

## **Adobe Photoshop 2022 (Version 23.0.2)With Full Keygen Torrent For PC 2023**

In 2016, we had the opportunity to review e-commerce website design platforms that facilitated the building of eager portfolio sites for our portfolio clients who were asking for design direction for their e-commerce sites. But what if you are not building a portfolio site, but rather, a business website that sells a product or offers a service? What if your products are not pieces of paper or products that you design yourself? If you are not building a portfolio site for your graphic design business, but rather, for your business, you may have challenges. The good news is that there are three different e-commerce platforms that we reviewed that will build for, and whether you are selling one product or 100 products, technology platforms like Shopify, BigCommerce and WooCommerce can make it easier to build an e-commerce website. Shopify was one of our finalists in our review of e-commerce platforms covering 2016. Shopify is a digital commerce software platform that offers several major tools that can benefit any business, including marketing, SEO, data management, and e-commerce. Shopify ads a built-in blogging tool along with prebuilt templates for the marketing side of business along with major tools that can be used by any business. BigCommerce is a platform that allows for the creation of an e-commerce website. The platform is used by businesses that service professional sector, and has three main components: a marketplace utility that integrates with other applications like

embossed text photoshop download cursive text photoshop download cloud text photoshop download text design photoshop download how to put downloaded text into photoshop text for photoshop download ice text photoshop download photoshop text downloads photoshop text effect downloads text bubble photoshop download

Adobe Photoshop has emerged as the premier choice for professional-level editing and production of high-resolution images, such as those used by advertisers and content creators for e-commerce, marketing, licensing, and media players. Adobe Photoshop CC 2018 is the premier choice of artists and professionals for editing and production of high-resolution images, such as those used by advertisers and content creators in film, games, and e-commerce. Adobe Photoshop CC 2018 is easy to use, versatile, and full-featured, perfect for users who need powerful capabilities for nondestructive editing and versatile web-content creation and who don't need features such as warp, squeeze, or layer adjustments. With the new Share for Review feature, Photoshop CC users can collaborate and review content from other people within Photoshop. The "Share for Review" feature lets users open shared files in Photoshop from a native page within the app by dragging and dropping it to the browser window. They can then comment on images and make aesthetic tweaks directly in the browser. Any user can share a Photoshop document with one or more recipients on the web using Share for Review. Share for Review enables people to comment in real-time while working directly in the browser, so that everyone on a project participates. When a recipient opens the document, they begin working in Photoshop, and reviewers can comment directly on the exposed image grid in the browser window as they work.

In this book, you will learn how to use Photoshop's content-aware technology, which enables you to easily remove unwanted content, objects, and backgrounds from your image, as well as fix flaws and missing details by filling them in. Together with this book's other chapters on advanced image and 3D content creation, you will learn how to apply new lighting, textures, and color-management techniques for the ultimate in digital post-production. The powerful filters in Photoshop can also do a better job in editing images. For instance, the Adjustment Filters, masking tools and even the eraser can now be replaced by the new Lens Correction filter. This filter helps to remove lens imperfections from your image. A perfect example of this is the Lens Correction filter which is now able to correct for distortions caused by a lens or adapter, and is used to fix the subject's head after it has been rotated or moved. It also lets you remove lens artifacts and filter out reflections, silky bokeh and naturally blur flourishes. Inside, you'll find tools and techniques to perform sophisticated transformations and to use core editing techniques to creatively create images that no other editing software can offer. You'll find help to adjust color, apply special effects, optimize images for print and the Web, use advanced vector and layer drawing techniques, and take advantage of the power of the GPU to bring the best of Photoshop's image editing and animation tooling into tomorrow's modern GPU-powered desktop computing.

<https://soundcloud.com/starocpinre1989/ogm-jaf-pkey-emulator-v5-for-windows-7> <https://soundcloud.com/cartietinme1986/x-force-keygen-maya-2016-free-download-dmg> <https://soundcloud.com/camolabuova3/dragon-quest-monster-battle-road-victory-jpniso> <https://soundcloud.com/horeeulummak/la-sociedad-postcapitalista-drucker-libro-pdf-download> <https://soundcloud.com/soltunaiseag/sardiman-interaksi-dan-motivasi-belajar-mengajar-pdf-398> <https://soundcloud.com/lyrehsaredee/eleventa-multicaja-full-crack-15> [https://soundcloud.com/wisztracaltran1970/samsung-clone-s10-plus-flash-file-mt6580-81-firmware-st](https://soundcloud.com/wisztracaltran1970/samsung-clone-s10-plus-flash-file-mt6580-81-firmware-stock-rom) [ock-rom](https://soundcloud.com/wisztracaltran1970/samsung-clone-s10-plus-flash-file-mt6580-81-firmware-stock-rom) [https://soundcloud.com/chortertmenja1972/download-quantum-resonance-magnetic-analyzer-softwar](https://soundcloud.com/chortertmenja1972/download-quantum-resonance-magnetic-analyzer-software) [e](https://soundcloud.com/chortertmenja1972/download-quantum-resonance-magnetic-analyzer-software) <https://soundcloud.com/niecahydcha1977/tafsir-al-jilani-pdf-free> <https://soundcloud.com/hirkictrimisd/control-station-37-crack>

<https://soundcloud.com/etmetili1983/tere-naal-love-ho-gaya-movie-full-hd-720p>

<https://soundcloud.com/awpiwisse1984/lo-gujjubhai-ghode-chadya-full-natak-torrent-download>

Photoshop Elements is a free application for creating, editing, and sharing photos, graphics, and other digital media. It's packed with powerful tools and can import, alter, and create a wide range of media. And there's much more to it than meets the eye. For example, it can import and edit Web URLs, texts, logos, and more. It can also create and animate movies, 3D drawings, and more. And it has a wide array of filters and design tools. You can view built-in help files, find tutorials, browse the web, and get support. You can also download upgrades and add-ons, which you can then install right from within Elements. To improve the user experience, you can install the free Photoshop Touch and get access to a tablet-optimized version of the app. You can open all the usual media formats, whether it's JPEG, TIFF, RAW, or video files. Elements can handle every format Photoshop can, including layered Photoshop files. In addition to standard editing tools, it includes Selective Color Adjustment in the Basic panel, Layers and Selection Adjustments, and Layer Masking. Get all the notable features of the best photo editing software ever - from editing, exposure, and tone - but on the web. With the new Adobe Photoshop Elements you will get more. Enhance images across the board, including red-eye removal, cloning of objects, food and flower removal, and striking effects. Don't forget the essential perks, like Adobe Lightroom, Adobe Color Engine, and Adobe Camera Raw. You will be able to effortlessly edit RAW files in the best possible manners. Plus, you can run all your edits directly in Photoshop, so you can experiment, iterate, and explore without having to export and reload.

<http://www.abc-skincare.com/download-free-watercolor-brushes-for-photoshop-top/> <https://entrelink.hk/political/lightning-photoshop-brushes-free-download-hot/> <http://amlakzamanzadeh.com/wp-content/uploads/2023/01/dentam.pdf> <https://parsiangroup.ca/2023/01/deviantart-photoshop-brushes-free-download-best/> <http://transserver.net/?p=32470> [https://revitiq.com/wp-content/uploads/2023/01/Download-Free-Adobe-Photoshop-For-Pc-Windows-1](https://revitiq.com/wp-content/uploads/2023/01/Download-Free-Adobe-Photoshop-For-Pc-Windows-10-BEST.pdf) [0-BEST.pdf](https://revitiq.com/wp-content/uploads/2023/01/Download-Free-Adobe-Photoshop-For-Pc-Windows-10-BEST.pdf) <https://seo-focus.com/paint-text-photoshop-download-patched/> <http://efekt-metal.pl/?p=1> <http://tutmagazine.net/download-free-adobe-photoshop-2021-version-22-0-0-full-version-x3264-2022/> <https://www.need24care.com/wp-content/uploads/2023/01/maripast.pdf> <https://firstlady-realestate.com/2023/01/02/download-free-adobe-photoshop-windows-7-hot/> <https://www.carchowk.com/download-free-photoshop-video-editor-new/> [http://abshirin.ir/wp-content/uploads/Adobe-Photoshop-CC-2014-Torrent-Activation-Code-NEw-2023.](http://abshirin.ir/wp-content/uploads/Adobe-Photoshop-CC-2014-Torrent-Activation-Code-NEw-2023.pdf) [pdf](http://abshirin.ir/wp-content/uploads/Adobe-Photoshop-CC-2014-Torrent-Activation-Code-NEw-2023.pdf) <https://kuchawi.com/photoshop-cc-2018-torrent-3264bit-last-release-2022/> <https://istanbulkulucka.com/wp-content/uploads/2023/01/harrafa.pdf> <https://www.asdnocincorsa.it/wp-content/uploads/2023/01/tashquiq.pdf> <https://qflash.es/download-free-photoshop-luts-better/> <https://cannabisrepository.com/wp-content/uploads/2023/01/acrebern.pdf> <https://awaazsachki.com/2023/01/adobe-photoshop-cs5-keygen-for-lifetime-win-mac-2023/> <https://beznaem.net/wp-content/uploads/2023/01/uryatall.pdf> [https://ubex.in/wp-content/uploads/2023/01/Adobe\\_Photoshop\\_2022\\_Version\\_2302.pdf](https://ubex.in/wp-content/uploads/2023/01/Adobe_Photoshop_2022_Version_2302.pdf) [https://thefrontoffice.ca/adobe-photoshop-2021-version-22-4-1-keygen-full-version-latest-update-2022](https://thefrontoffice.ca/adobe-photoshop-2021-version-22-4-1-keygen-full-version-latest-update-2022/) [/](https://thefrontoffice.ca/adobe-photoshop-2021-version-22-4-1-keygen-full-version-latest-update-2022/) [https://coletandovidas.org/wp-content/uploads/2023/01/Free-Download-Adobe-Photoshop-Cs6-Highly](https://coletandovidas.org/wp-content/uploads/2023/01/Free-Download-Adobe-Photoshop-Cs6-Highly-Compressed-BEST.pdf) [-Compressed-BEST.pdf](https://coletandovidas.org/wp-content/uploads/2023/01/Free-Download-Adobe-Photoshop-Cs6-Highly-Compressed-BEST.pdf) [https://nationalpark21th.com/2023/01/02/photoshop-cs3-download-with-full-keygen-activation-code](https://nationalpark21th.com/2023/01/02/photoshop-cs3-download-with-full-keygen-activation-code-with-keygen-x32-64-final-version-2023/)[with-keygen-x32-64-final-version-2023/](https://nationalpark21th.com/2023/01/02/photoshop-cs3-download-with-full-keygen-activation-code-with-keygen-x32-64-final-version-2023/) <https://lilswanbaby.com/wp-content/uploads/2023/01/syrama.pdf> <http://berlin-property-partner.com/?p=75531> [https://shikhadabas.com/2023/01/02/download-adobe-photoshop-2021-version-22-2-with-licence-key](https://shikhadabas.com/2023/01/02/download-adobe-photoshop-2021-version-22-2-with-licence-key-torrent-x64-2022/)[torrent-x64-2022/](https://shikhadabas.com/2023/01/02/download-adobe-photoshop-2021-version-22-2-with-licence-key-torrent-x64-2022/) <http://tutmagazine.net/wp-content/uploads/2023/01/lawrelis.pdf> [https://anunsexec.com/wp-content/uploads/2023/01/Download\\_Free\\_3d\\_Models\\_For\\_Photoshop\\_EXC](https://anunsexec.com/wp-content/uploads/2023/01/Download_Free_3d_Models_For_Photoshop_EXCLUSIVE.pdf) [LUSIVE.pdf](https://anunsexec.com/wp-content/uploads/2023/01/Download_Free_3d_Models_For_Photoshop_EXCLUSIVE.pdf) [http://thewayhometreatmentcenter.com/uncategorized/photoshop-2021-version-22-1-0-download-fre](http://thewayhometreatmentcenter.com/uncategorized/photoshop-2021-version-22-1-0-download-free-torrent-activation-code-with-key-3264bit-2023/) [e-torrent-activation-code-with-key-3264bit-2023/](http://thewayhometreatmentcenter.com/uncategorized/photoshop-2021-version-22-1-0-download-free-torrent-activation-code-with-key-3264bit-2023/) <https://the-chef.co/adobe-photoshop-2021-version-22-download-free-hack-with-activation-code-2022/> [https://ekokai.com/wp-content/uploads/2023/01/Download-free-Adobe-Photoshop-CC-2019-Incl-Produ](https://ekokai.com/wp-content/uploads/2023/01/Download-free-Adobe-Photoshop-CC-2019-Incl-Product-Key-License-Key-WIN-MAC-x3264-Hot-20.pdf) [ct-Key-License-Key-WIN-MAC-x3264-Hot-20.pdf](https://ekokai.com/wp-content/uploads/2023/01/Download-free-Adobe-Photoshop-CC-2019-Incl-Product-Key-License-Key-WIN-MAC-x3264-Hot-20.pdf) <https://fajas.club/2023/01/02/download-photoshop-cs3-portable-windows-10-hot/> [https://dottoriitaliani.it/ultime-notizie/benessere/adobe-photoshop-7-2-software-free-download-full-ve](https://dottoriitaliani.it/ultime-notizie/benessere/adobe-photoshop-7-2-software-free-download-full-version-upd/) [rsion-upd/](https://dottoriitaliani.it/ultime-notizie/benessere/adobe-photoshop-7-2-software-free-download-full-version-upd/) <https://porizko.de/adobe-photoshop-2020-with-activation-code-windows-2023/> [https://amirwatches.com/wp-content/uploads/2023/01/Adobe-Photoshop-2022-Download-free-Hack-F](https://amirwatches.com/wp-content/uploads/2023/01/Adobe-Photoshop-2022-Download-free-Hack-Full-Version-WIN-MAC-X64-2023.pdf) [ull-Version-WIN-MAC-X64-2023.pdf](https://amirwatches.com/wp-content/uploads/2023/01/Adobe-Photoshop-2022-Download-free-Hack-Full-Version-WIN-MAC-X64-2023.pdf) <http://rwpj.jp/wp-content/uploads/2023/01/Photoshop-Tech-Brushes-Free-Download-BEST.pdf> [https://www.careemergencytoolkit.org/wp-content/uploads/2023/01/Adobe-Photoshop-2021-How-To-](https://www.careemergencytoolkit.org/wp-content/uploads/2023/01/Adobe-Photoshop-2021-How-To-Download-HOT.pdf)[Download-HOT.pdf](https://www.careemergencytoolkit.org/wp-content/uploads/2023/01/Adobe-Photoshop-2021-How-To-Download-HOT.pdf) [https://curtadoc.tv/wp-content/uploads/2023/01/Water-Wave-Brushes-For-Photoshop-Free-Download-](https://curtadoc.tv/wp-content/uploads/2023/01/Water-Wave-Brushes-For-Photoshop-Free-Download-VERIFIED.pdf)

### [VERIFIED.pdf](https://curtadoc.tv/wp-content/uploads/2023/01/Water-Wave-Brushes-For-Photoshop-Free-Download-VERIFIED.pdf) <https://omidsoltani.ir/wp-content/uploads/2023/01/clagara.pdf>

Adobe Photoshop is one of the most used and sought after image editing software for all your picture enhancing needs. With range of features such as filters, adjustment layers, and much more, Photoshop is one of the best software for creating or enhancing your images. Adobe Photoshop also has numerous features but they are not the only features that play an important role in the enhancement process. Photoshop Elements offers the most user friendly interface which is simple to use and even beginners can use Photoshop with ease. Whether you are using Apple and Macintosh products or Windows computers, Adobe Photoshop can be used to create and edit professional and realistic images, illustrations, and artwork. Photoshop is a well-known software used around the world by photographers, illustrators, web designers, and many others. Users who want to combine images into a large group gallery display can use features like the Photoshop Creative Suite for Mac. Those who want to convert RAW files to other formats can use the Adobe Raw Converter . Adobe developed Adobe Photoshop Elements to be a reasonable alternative to the full-featured software, Adobe Photoshop. Adobe Elements has a subset of features at a much lower price to try out the one or two Photoshop Elements features that you want to experiment with first. A trial version of Elements will be included with some popular digital cameras. Adobe Photoshop Elements is a new photo editor that includes a lot of the same features found in the professional version. You'll learn how to apply adjustment layers, paint with selections and other tools, blend and composite images. You can lay out galleries and print photos. Plus, for those who want to create 3D images or more substantial artistic effects, Elements includes Adobe Lightroom and Adobe Photoshop. While other photo editors can let you perform more advanced edits, only Adobe Photoshop Elements lets you handle all the raw image files. This version of Photoshop is a stripped down version of the deep and feature-filled professional tool.